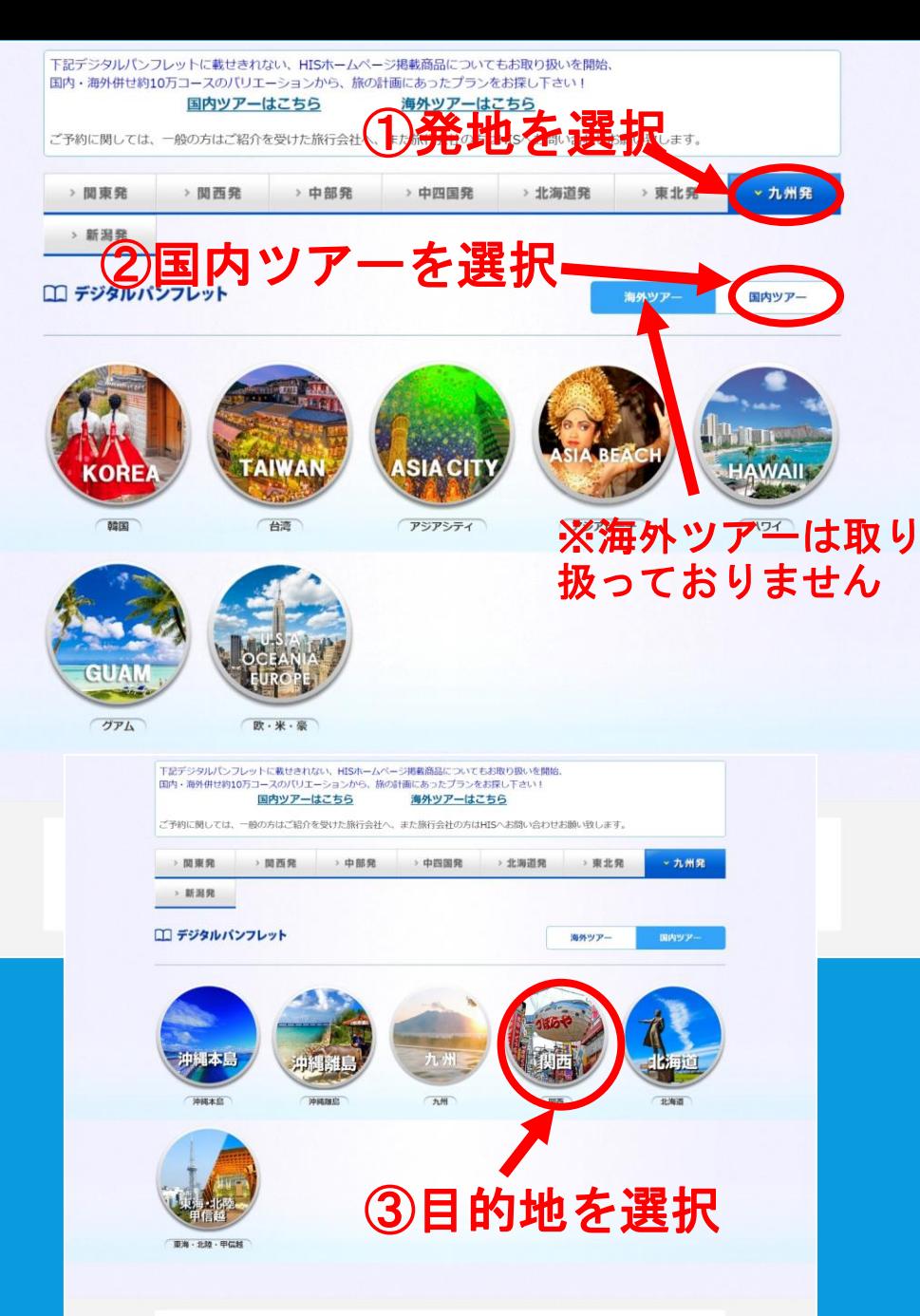

お問い合わせ先 エイチ・アイ・エス 提携販売予約センター 電話番号: 050-1743-6319 営業時間: (平日)11:00-18:00 (土日祝)11:00-17:00

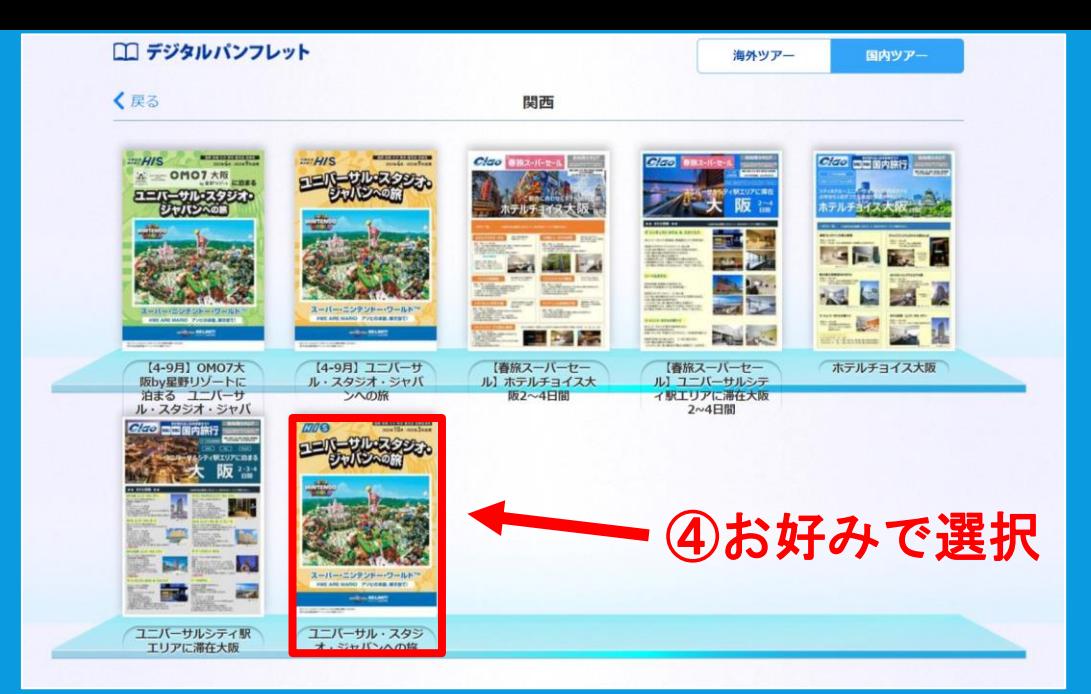

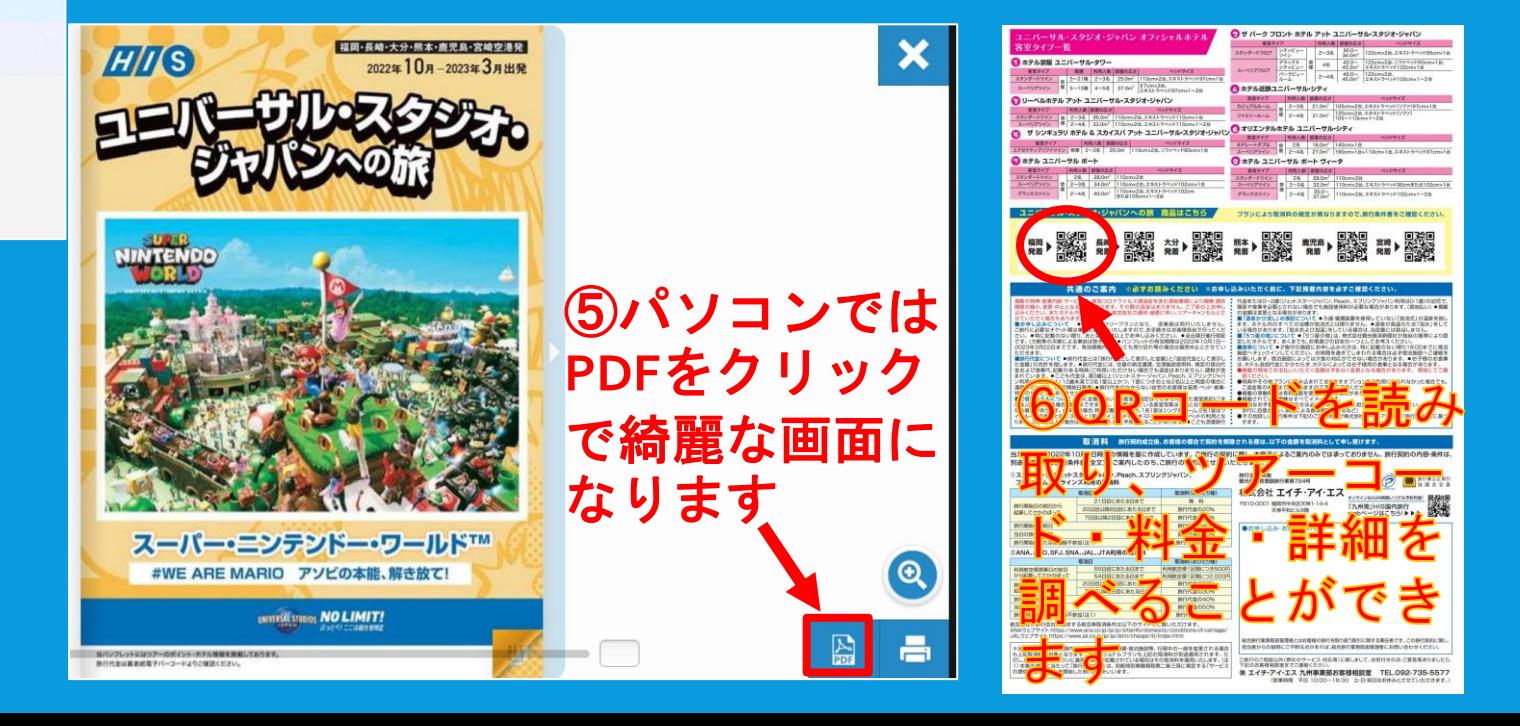